# INSTITUTO FEDERAL DE EDUCAÇÃO CIÊNCIA E TECNOLOGIA DO RIO GRANDE DO NORTE

LUCAS SOARES PEREIRA BARROS

**AQUAMED – Monitoramento de Acumuladores de Água**

Natal – RN 2016

# LUCAS SOARES PEREIRA BARROS

## **AQUAMED – Monitoramento de Acumuladores de Água**

Relatório técnico apresentado à DIATINF para a conclusão da Prática Profissional do Curso Técnico de Nível Médio Integrado em Manutenção e Suporte em Informática do Instituto Federal de Educação, Ciência e Tecnologia do Rio Grande do Norte, em cumprimento às exigências legais como requisito parcial à obtenção do título de Técnico em Manutenção e Suporte em Informática.

Orientador: Ronaldo Maia de Medeiros

B277a Barros, Lucas Soares Pereira. Aquamed – Monitoramento de acumuladores de água / Lucas Soares Pereira Barros. – 2016. 20 f. ; il.

Orientador: Me. Ronaldo Maia Medeiros.

 Trabalho de Conclusão de Curso (Técnico Integrado em Manutenção e Suporte para Informática) - Instituto Federal de Educação, Ciência e Tecnologia do Rio Grande do Norte, 2016.

1. Monitoramento. 2. Água. 3. Controle. 4. Volume. 5. Arduino I. Medeiros, Ronaldo Maia. II. Título.

CDU 004.02

 Ficha elaborada pela Seção de Informação e Referência da Biblioteca Sebastião Fernandes do IFRN.

### **AGRADECIMENTOS**

Agradeço aos meus pais e meu irmão mais novo por todo investimento e fé que depositaram em mim. Gostaria de agradecer também aos meus professores do ensino fundamental e do ensino médio por toda dedicação, atenção e ensinamentos que adquiri. E por fim gostaria de agradecer aos meus amigos que me apoiaram e ajudaram nos momentos em que necessitei de ajuda para chegar até onde cheguei.

#### **RESUMO**

Sabe-se que a água, recurso indispensável na vida de todos, encontra-se cada vez mais preciosa e escassa em algumas localidades nos dias de hoje. O desperdício, a falta ou o uso inadequado desse recurso pode ocasionar uma série de problemas graves à determinada população ou região. A partir deste quadro, foi desenvolvida uma pesquisa com o propósito de criar um sistema que utilize tecnologias práticas, baratas e eficazes a fim de evitar danos causados pelo uso inadequado da água. Neste relatório será explanado o projeto "AQUAMED - Monitoramento de acumuladores de água", sistema que tem a função de realizar o controle de acumuladores de água como cisternas e caixas d'água através de sensores interligados, provendo um histórico de dados e auxiliando a população que vive em locais periféricos a gerirem seus recursos. Este documento tem como objetivo servir como relatório técnico de conclusão da prática profissional do Curso Técnico de Nível Médio Integrado em Manutenção e Suporte em Informática do aluno Lucas Soares Pereira Barros através da pesquisa realizada e o sistema desenvolvido pelo referido autor sob orientação dos professores Ronaldo Maia de Medeiros e Ivanilson França Vieira Júnior, ambos da DIATINF.

Palavras-chave: Monitoramento. Água. Controle. Volume. Arduíno.

# **LISTA DE FIGURAS**

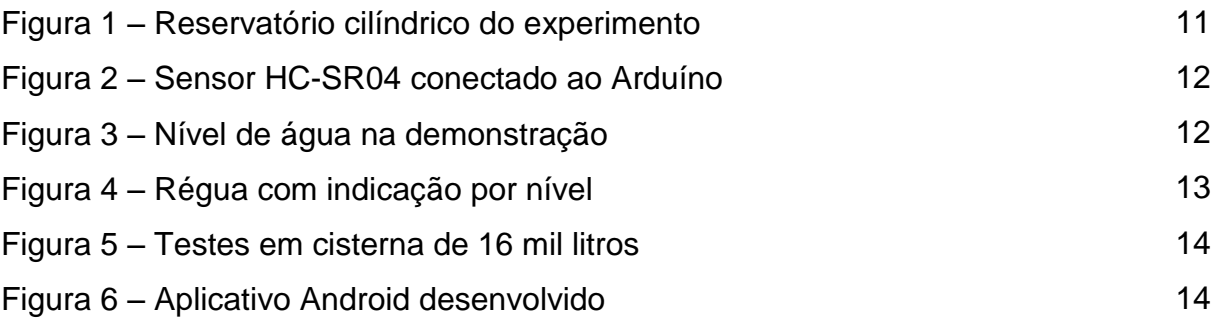

# **LISTA DE ABREVIATURAS**

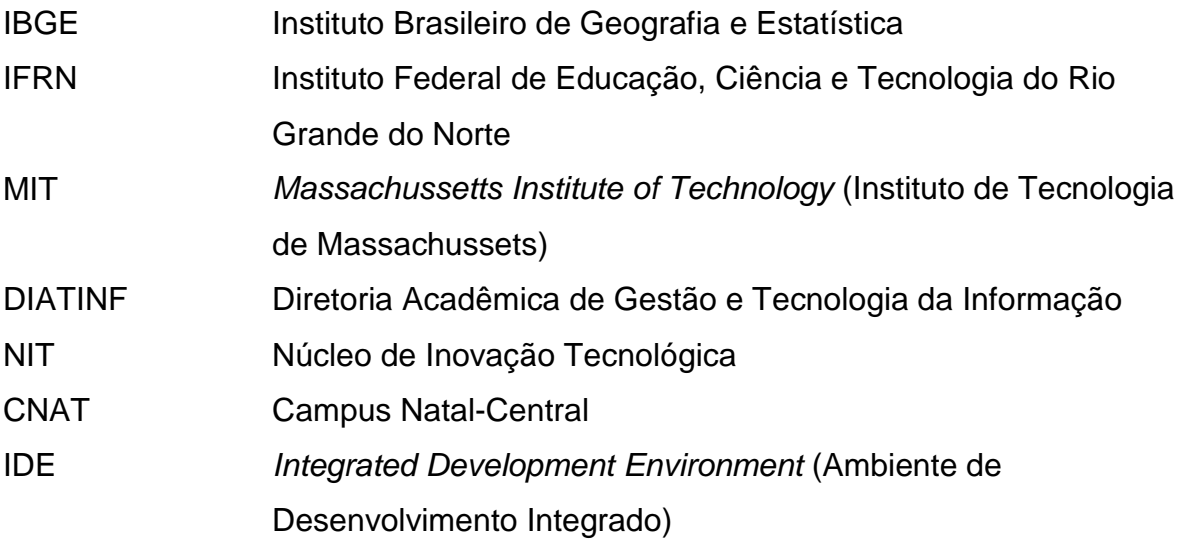

# **SUMÁRIO**

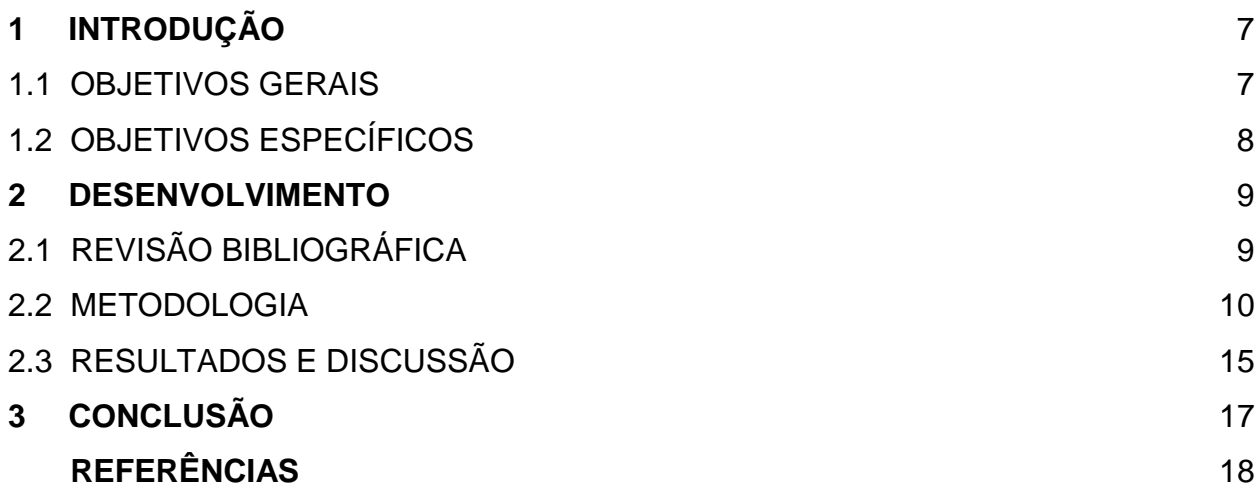

### **1 INTRODUÇÃO**

É notório que as localidades com a presença de reservatórios de água, como caixas de água, açudes, lagoas de captação e cisternas, são áreas que sempre estão sujeitas à transbordamentos em períodos chuvosos ou falta d'água em períodos de seca, interferindo, assim, a vida de comunidades inteiras que residem naquela região.

O projeto teve início a partir da preocupação com a situação de várias famílias brasileiras que ficam sempre desamparadas quando seus reservatórios secam. No Nordeste, a seca é um problema comum há décadas, e sempre é evidenciada nos veículos de comunicação devido às suas consequências, como prejuízos na agricultura, pecuária, saúde e higiene da população, gerando assim diversos efeitos negativos em aspectos sociais, políticos e econômicos. Exemplificando esses aspectos no dia a dia tem-se o agronegócio que é prejudicado diretamente pela seca que afeta o Nordeste. No ano de 2012, ano em que ocorreu uma das secas mais devastadoras no Nordeste, de acordo com dados do Instituto Brasileiro de Geografia e Estatística (IBGE) divulgados em uma reportagem do site UOL em 2013, a seca ocasionou a morte de mais de 4 milhões de animais.

Esse problema grave, que afeta vários setores da população, recentemente também veio a atingir o Sudeste do país devido a deficiência pluviométrica e o uso inconsciente de água. A escassez de água no Sudeste, iniciada no ano de 2014, foi impulsionada pela distribuição irregular da água no Brasil e o consumo inadequado. A ausência de um controle e de medidas preventivas facilitaram o problema a tomar grandes proporções.

#### 1.1 OBJETIVOS GERAIS

Com o intuito de prevenir possíveis danos provocados pelo excesso ou escassez da água, o presente projeto tem por objetivo realizar o monitoramento de reservatórios a fim de evitar prejuízos ao meio ambiente e a sociedade. Através de sensores conectados a um microcontrolador é possível efetuar o monitoramento periódico do volume do reservatório e gerar um histórico de dados que podem ser facilmente acessados pelo usuário por meio de uma página na internet ou uma aplicação móvel, podendo assim auxiliar nas tomadas de decisões em momentos de calamidade.

# 1.2 OBJETIVOS ESPECÍFICOS

- a) Estudar e validar a plataforma Arduíno;
- b) Estudo e desenvolvimento sensores;
- c) Desenvolvimento de um protótipo;
- d) Realização de testes e experimentos em laboratório;
- e) Estudo e validação de tecnologias de redes de comunicação;
- f) Desenvolvimento de interface gráfica simples;
- g) Sincronizar *hardware* e *software* a serem desenvolvidos;
- h) Aplicar o conhecimento adquirido das disciplinas do curso técnico nas etapas do projeto;
- i) Servir como base para o trabalho final de curso do aluno envolvido.

#### **2 DESENVOLVIMENTO**

Após uma breve pesquisa de mercado acerca das tecnologias disponíveis para o desenvolvimento do trabalho escolheu-se utilizar o Arduíno. Essa escolha foi feita pelo fato do Arduíno apresentar maior praticidade, versatilidade e custo benefício em comparação a outras plataformas como, por exemplo, Beaglebone e Raspberry Pi, as quais apresentam um preço de aquisição maior e algumas especificações de *hardware* menores.

### 2.1 REVISÃO BIBLIOGRÁFICA

O Arduíno é uma plataforma de desenvolvimento de *hardware* livre criada em 2005 pelo professor Massimo Banzi com o propósito de interagir em projetos escolares visto que os demais sistemas de prototipagem da época eram caros. Nas palavras de Michael McRoberts (2011), um Arduíno nada mais é que um pequeno computador que se pode programar para processar entradas e saídas entre o dispositivo e os componentes externos conectados a ele. A linguagem de programação do Arduíno é baseada em C/C++, uma linguagem tradicional e bastante popular entre os programadores.

De acordo com Banzi (2011), autor de "Primeiros passos com Arduíno", esse microcontrolador é um *hardware* barato e de ambiente de multiplataforma, podendo ser executado nos sistemas Linux, Macintosh e Windows. Esses fatores apontados por Banzi e outros são o diferencial que fazem com que o Arduíno se destaque no mercado. Outro ponto positivo de se trabalhar com o Arduíno é o fato de ele possuir uma série de placas de expansão conhecidas como "*shields*", o que simplifica quando se quer realizar testes e desenvolver protótipos pois com elas não é necessário soldar os componentes diretamente na placa, basta conectar as placas de expansão nos pinos do Arduíno. Estas placas de expansão podem ser sensores, módulos de comunicação, relés, ou *displays LCD*, por exemplo.

Para realizar o desenvolvimento de circuitos e prototipação de projetos no Arduíno, é necessário conhecimento em eletrônica, situação essa que fortalece a escolha desta plataforma para o desenvolvimento do projeto, pois exigiria do aluno o que lhe foi ensinado nas disciplinas de eletricidade e eletrônica presentes na grade curricular do curso.

#### 2.2 METODOLOGIA

Para o desenvolvimento do projeto, os orientadores cederam um laboratório situado no terceiro andar do Núcleo de Inovação Tecnológica (NIT) do Instituto Federal de Educação, Ciência e Tecnologia do Rio Grande do Norte (IFRN) Campus Natal-Central, local este onde devia-se trabalhar na pesquisa durante 3 horas diárias durante 9 meses a fim de contabilizar a carga horária para a pratica profissional do aluno. No laboratório havia diversos equipamentos e instrumentos de trabalho já conhecidos devido às aulas regulares das disciplinas técnicas do curso, como: multímetros, osciloscópio, gerador de função, ferro de solda, matrizes de contato, jogo de chaves e alicates, e diversos componentes eletrônicos, equipamentos estes que são de extrema importância para um técnico em manutenção e suporte em informática. No laboratório também estava à disposição computadores com bastante utilidade para a parte de programação do Arduíno e eventuais pesquisas na internet.

As primeiras semanas no laboratório foram extremamente importantes para a concretização do projeto, pois foi quando ocorreu o aprendizado da linguagem de programação do Arduíno, disciplina esta que não está presente na grade do curso técnico de Manutenção e Suporte em Informática. Com o auxílio do orientador e da leitura de livros como Treinamento em Linguagem C++, de Victorine Mizrahi (2006) e Programação com Arduino: Começando com Sketches, de Simon Monk (2013), foi possível ingressar na área de desenvolvimento de *software*, área que não é contemplada no curso. De agora em diante, já era possível combinar todo o conhecimento de eletricidade e eletrônica, adquirido no curso, com a parte de programação e iniciar a montagem de diversos exemplos de circuitos propostos pelo orientador para que houvesse o aprimoramento do uso do Arduíno.

Após validar e adquirir conhecimento acerca da plataforma, foram debatidas possíveis opções de como realizar o monitoramento de reservatórios usando Arduíno, de forma que foram selecionadas duas opções viáveis que deveriam ser desenvolvidas e testadas em laboratório: monitoramento através do uso de ondas ultrassônicas e monitoramento por meio de uma régua com sensores.

O desenvolvimento e os testes em laboratório das opções definidas foram divididos em dois estágios intitulados de "modo 1" e "modo 2", no qual cada um foi executado uma forma diferente de efetuar o monitoramento de reservatórios com o propósito de validá-los.

No modo 1 foi explorado o efeito das ondas ultrassônicas através do uso do sensor ultrassônico HC-SR04, modelo este que já se tinha a posse e que funciona da mesma forma que os demais sonares: é emitida uma onda ultrassônica que reflete em um determinado obstáculo e retorna, processo no qual dura um determinado tempo. Esse tempo é detectado através de pulsos elétricos, onde ocorre a emissão do sinal que tem uma parte refletido ao encontrar uma barreira, no caso, a água, e retorna. A partir do tempo que a onda demora para completar esse ciclo, basta identificar a metade desse tempo e multiplica-lo pela velocidade em que a onda se propaga para obter a distância entre o objeto e o sonar.

Para validar este método, o sensor foi direcionado para o interior de um balde que continha água de maneira que pudesse ser observado se os sinais ultrassônicos emitidos pelo sensor conseguiam refletir na superfície da água e retornar, procedimento este que ocorreu com êxito. O próximo passo foi combinar o sonar com o Arduíno, e para isso foi necessário o desenvolvimento de um algoritmo capaz de indicar o volume do reservatório. Desenvolveu-se um algoritmo baseado na fórmula de volume dos sólidos geométricos, ou seja, variável de acordo com as dimensões do reservatório. O recipiente utilizado no experimento era cilíndrico, como indica a Figura 1, cujo a fórmula para encontrar o volume é a multiplicação da área da base pela altura. Na sequência, o circuito foi montado como o representado na Figura 2, o código enviado e foi possível observar a variação de volume no reservatório em mililitros.

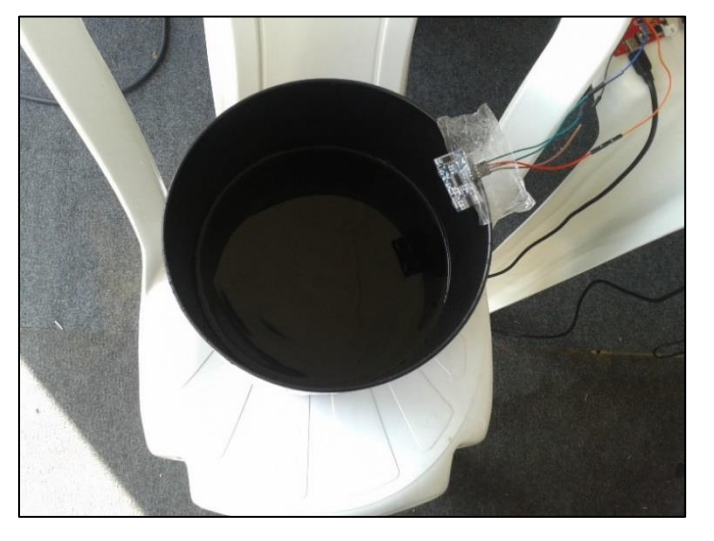

Figura 1 – Reservatório cilíndrico do experimento.

Fonte: Elaborado pelo autor desse trabalho (2015).

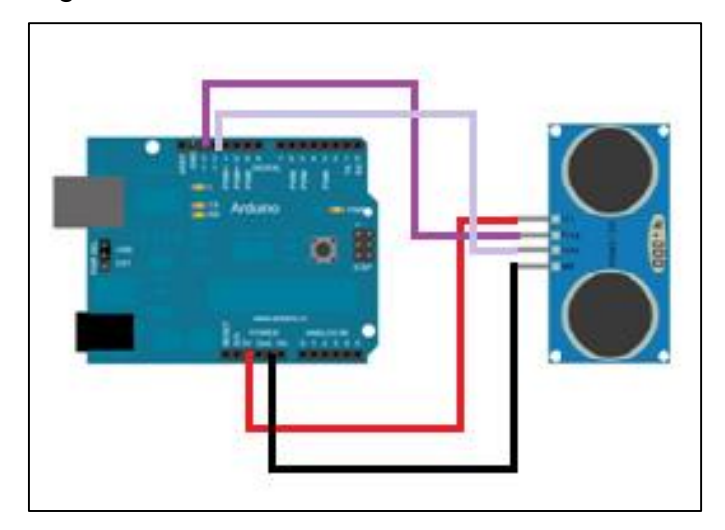

Figura 2 – Sensor HC-SR04 conectado ao Arduíno.

Fonte: Elaborado pelo autor desse trabalho (2015).

Com esta forma de monitorar os níveis de água foi possível elaborar uma apresentação para ser exposta na Exposição Científica, Tecnológica e Cultural do IFRN (EXPOTEC), este que é um evento anual com caráter de divulgação científica, promovido pela Pró-Reitoria de Extensão e assessorada pela Diretoria de Extensão do campus. Neste evento ocorreu o primeiro contato do projeto com o público através da demonstração com o sonar onde houve a manipulação do nível de água que foi registrada e exibida no computador, como mostra a Figura 3, pela *Integrated Development Environment* (IDE) do Arduíno, que é a tela de desenvolvimento dos programas a serem compilados no microcontrolador.

| I/Nivel da agua em CM                                 |                |
|-------------------------------------------------------|----------------|
| 17Nivel da agua em CM                                 |                |
| 17Nivel da agua em CM                                 |                |
| 17Nivel da agua em CM                                 |                |
| 17Nivel da agua em CM<br>17Nivel da                   |                |
| agua em CM                                            |                |
| 17Nivel da<br>agua<br>em CM                           |                |
| 18Nivel da<br>agua<br>em CM                           |                |
| 18Nivel da agua em CM                                 |                |
| 17Nivel da agua em CM                                 |                |
| 17Nivel da agua em CM                                 |                |
| 17Nivel da<br>agua em CM                              |                |
| 17Nivel da<br>agua em CM                              |                |
| 17Nivel da agua<br>em CM<br>17Nivel da agua           |                |
| em<br>C <sub>M</sub><br>17Nivel da                    |                |
| agua<br>em CM<br>17Nivel da                           |                |
| agua em CM<br>17Nivel da<br>agua em CM                |                |
| 17Nivel da<br>agua em CM                              |                |
| 17Nivel da<br>agua em CM                              |                |
| 17Nivel da<br>agua em CM                              |                |
| 17Nivel da agua em CM                                 |                |
| 17Nivel da agua em CM<br>17Nivel da agua em CM        |                |
| 17Nivel da agua em CM                                 |                |
| 17Nivel da<br>agua em CM                              |                |
| 17Nivel da<br>agua em CM<br>18Nivel da                |                |
| agua em CM<br>17Nivel da                              |                |
| agua em CM<br>18Nivel<br>d <sub>n</sub><br>agua em CM |                |
| 17Nivel da<br>agua em CM                              |                |
| 17Nivel da<br>agua em CM<br>17Nivel da agua em CM     |                |
| 17Nivel da agua<br>$cm \sim M$                        |                |
| 18Nivel da<br>agua em CM                              |                |
| 27                                                    |                |
| IV Autoscroll                                         |                |
| <b>HARRY</b>                                          |                |
| $-37/$                                                | <b>CONTROL</b> |

Figura 3 – Nível de água na demonstração.

Fonte: Elaborado pelo autor desse trabalho (2015).

Prosseguindo com os testes em laboratório foi iniciado o modo 2 que consistia em fazer uma indicação do volume através de uma régua com indicação por nível, como representado na Figura 4. Nesta etapa foi confeccionado um sensor composto basicamente pelos terminais do circuito em aberto e localizados a uma distância muito curta entre si de forma que funcionassem como chaves: quando os terminais entravam em contato com a água, a corrente usa a água como um meio para passar e fechar o circuito; e quando os terminais não estavam em contato direto com a água não ocorria a passagem da corrente, deixando dessa forma o circuito aberto. A tensão necessária aplicada para que o circuito fechasse de forma desejada era de 5V, uma tensão não tão alta para estar em contato direto com a água, nem muito baixa ao ponto de não conseguir fechar o circuito.

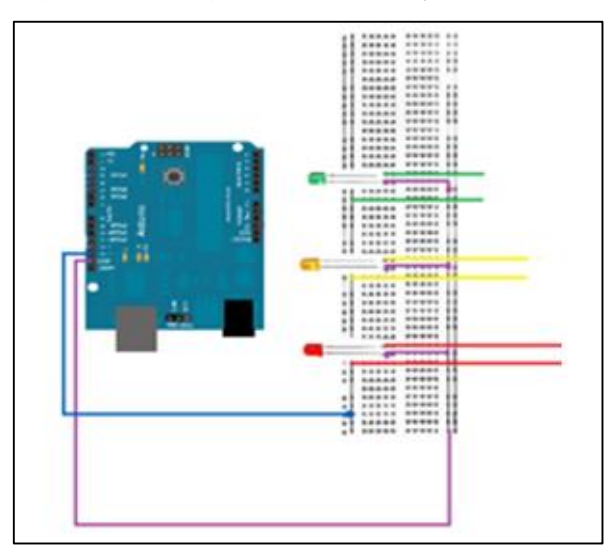

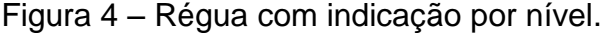

Fonte: Elaborado pelo autor desse trabalho (2015).

Após os testes em laboratório, chegou o momento de fazer o deslocamento da capital do estado (Natal) para uma cidade do interior (Macaíba) com o objetivo de realizar uma prática em uma simulação em um ambiente real. Nesta prática foram utilizados os dois métodos de monitoramento desenvolvidos em cisternas circulares de 16.000 litros das casas de voluntários da região, como mostra a figura 5. Durante a realização da prática, moradores da região comentaram que este sistema seria bastante útil visto que os auxiliariam no controle e distribuição da água para a irrigação das plantações, dar de beber ao gado e para o uso doméstico.

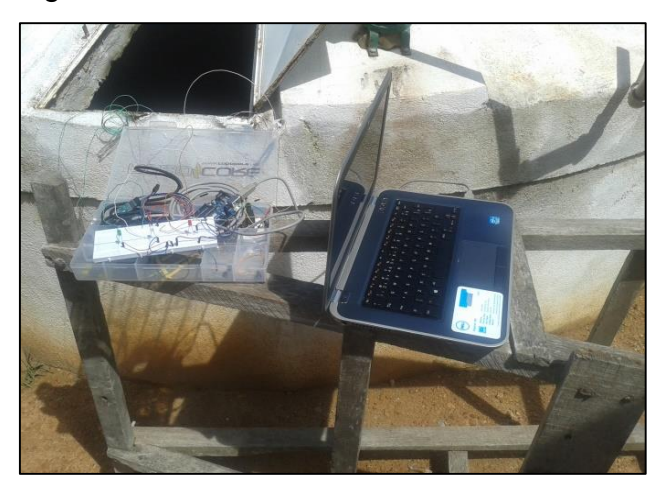

Figura 5 – Testes em cisterna de 16 mil litros.

Fonte: Elaborado pelo autor desse trabalho (2015).

Até o momento não existia uma interface gráfica apropriada para a leitura do usuário. Todos os dados coletados eram exibidos na tela serial da IDE (tela de desenvolvimento) do Arduíno. Então iniciou-se o desenvolvimento de uma aplicação móvel para a exibição dos dados. O meio utilizado para a criação do aplicativo foi o App Inventor, uma ferramenta desenvolvida pelo Google e mantida pelo *Massachussetts Institute of Technology* (MIT), que permite a criação de aplicativos para *smartphones* Android. Para execução desta atividade, não houve dificuldade devido ao App Inventor trabalhar com a programação por blocos de forma interativa e simplificada. Através desta plataforma foi possível criar uma aplicação capaz de exibir os dados como o volume, nível e temperatura dos reservatórios, como mostrado na Figura 6.

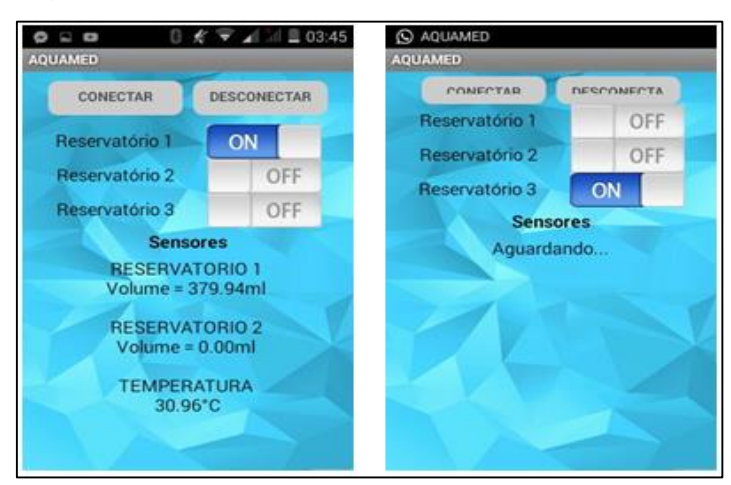

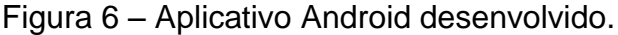

Fonte: Elaborado pelo autor do trabalho (2015).

Até então não havia uma tecnologia capaz de fazer a comunicação entre o *hardware* desenvolvido com a aplicação Android, e, para implementar esta parte no trabalho, foi necessário utilizar os conhecimentos adquiridos nas aulas de redes de computadores do curso. Devido ao sistema de monitoramento estar sujeito a um indesejado contato com a água, optou-se em buscar utilizar alguma rede sem fio de transmissão de dados. A princípio cogitou-se utilizar radiofrequência, mas foi definido utilizar o *Bluetooth* devido à ser uma tecnologia de comunicação sem fio bastante popular e se encontrar presente nos *smartphones* atuais, o que facilitaria na hora da conexão do celular com o sistema. No Arduíno foi anexado um Módulo *Bluetooth* HC-05, modelo que pode ser configurado como mestre ou como escravo e que possui alcance de até 10 metros de distância.

### 2.3 RESULTADOS E DISCUSSÕES

Após os estudos sobre a causa e a realização de diversos experimentos foi possível validar ambos os métodos de monitoramentos testados, porém, o que melhor se encaixa no objetivo do projeto é o "modo 1", pois além de exibir ao usuário a variação em tempo real do volume do reservatório, seja em litros, mililitros ou em metros cúbicos de forma precisa, também não é necessário que haja o contato direto de sensores com a água. Na prática realizada na cidade do interior a eficiência deste método ficou clara, ao contrário do "modo 2", que deixou a desejar. O sistema de indicação do volume por nível com a régua de sensores funciona, mas não é tão eficiente pois não mostra o volume exato como no método 1, e sim exibe um valor aproximado já que possuí sensores fixos em níveis pré-estabelecidos na régua. Enquanto na simulação realizada em uma das cisternas o método 2 indicava o valor de 9.000 litros, o método 1 havia indicado 9.085,73 litros, um valor mais próximo do que realmente havia no reservatório. Outro motivo que faz com que o método de volume por nível seja descartado é o fato dos polos do circuito em aberto se oxidarem de forma mais rápida devido ao fato de estarem em contato direto com a água.

Os voluntários que cederam as cisternas para a prática deram um retorno muito positivo a respeito do método com ultrassom e comentaram que seria ótimo para gerir o uso da água visto que muitos a utilizam com os animais e para o plantio, além das atividades domésticas regulares.

A respeito da aplicação móvel, por mais que funcione corretamente, a versão desenvolvida foi apenas um esboço do que realmente deve ser feito visto que o foco principal de desenvolvimento do projeto era o *hardware*, que é a parte lecionada no curso de Manutenção e Suporte em Informática.

Pesquisas de mercado foram realizadas e não foi encontrado nenhum produto com esta funcionalidade direcionado ao público doméstico, sendo encontrados apenas produtos voltados para monitoramento de reservatórios de grandes industrias, produtos estes que possuem o preço extremamente elevado e inacessível às comunidades de baixa renda. Empresas como a Omega Brasil e Nivetec Intrumentação e Controle apresentam produtos que desempenham função similar com a faixa de preço acima de R\$ 1.200,00, enquanto o projeto desenvolvido necessita de apenas um quarto desse valor para ser confeccionado.

### **3 CONCLUSÃO**

Dado o exposto, percebemos que se faz necessário a existência de alguma tecnologia que possa auxiliar no combate às consequências negativas em períodos extremos, como cheias e secas, ou para realizar uma administração adequada de seus recursos hídricos.

Para produzir o sistema de monitoramento através do método do ultrassom é necessário um investimento em torno de R\$ 300,00, o que torna o produto final viável para o público alvo do projeto. Como explicitado no tópico de resultados e discussões, os similares existentes no mercado são direcionados para o setor industrial e giram em torno de R\$ 1.200,00 a R\$ 5.000,00, impossibilitando a aplicação em uma residência.

Dessa forma, podemos concluir que é possível desenvolver um sistema capaz de realizar o monitoramento de reservatórios e que possa auxiliar seus usuários tanto em tarefas diárias como em momentos de necessidade através de tecnologias práticas, eficazes e acessíveis.

Em relação a prática profissional, o projeto foi de extrema importância para a formação técnica do aluno. Os conhecimentos assimilados nas disciplinas técnicas que fazem parte da grade curricular do curso se fizeram imprescindíveis no momento do desenvolvimento do projeto, como por exemplo: Operação e Organização de Computadores para compreender o funcionamento da ferramenta de trabalho, o Arduíno; Eletricidade e Eletrônica para a elaboração e projeção de circuitos; Informática Básica para criação de relatórios, planilhas e artigos; Infraestrutura de Redes de Computadores e Sistemas Operacionais de Redes de Computadores para a implementação das tecnologias de comunicação entre os componentes do sistema desenvolvido.

Além da exigência do uso das disciplinas lecionadas no curso, foi possível o aprendizado de novos conhecimentos como a linguagem de programação do Arduíno e do App Inventor.

Para trabalhos futuros, seria interessante estabelecer a conexão do sistema com um servidor para o acesso e controle dos reservatórios a partir de qualquer lugar do mundo via internet, visto que, atualmente, para conectar-se ao sistema, o *smartphone* deve estar com uma distância inferior a 10 metros do reservatório devido a limitação do Bluetooth.

### **REFERÊNCIAS**

MADEIRO, Carlos. **Seca fez Nordeste perder 4 milhões de animais em 2012, diz IBGE.** Maceió, 2013. Disponível em: <http://economia.uol.com.br/agronegocio/noticias/redacao/2013/10/15/seca-feznordeste-perder-4-milhoes-de-animais-em-2012-diz-ibge.htm>. Acesso em: 18 Jun. 2015;

ARDUINO: Sensor Ultrasônico HC-SR04. [S.l.], 2012. Disponível em: <https://meetarduino.wordpress.com/2012/06/17/arduino-sensor-ultrasonico-hcsr04/> Acesso em: 27 Out. 2014;

MIZRAHI, Victorine Viviane. **Treinamento em linguagem C++,** módulo 1. São Paulo: Person Education Brasil, 2006;

MCROBERTS, Michael. **Arduino básico**. São Paulo: Novatec Editora, 2011;

BANZI, Massimo. **Primeiros passos com Arduino**. São Paulo: Novatec Editora, 2011;

MONK, Simon. **Programação com Arduino:** Começando com Sketches. Porto alegre: Bookman Companhia Editora, 2013;